## Pinnacle<br>Studio<sup>®</sup>24

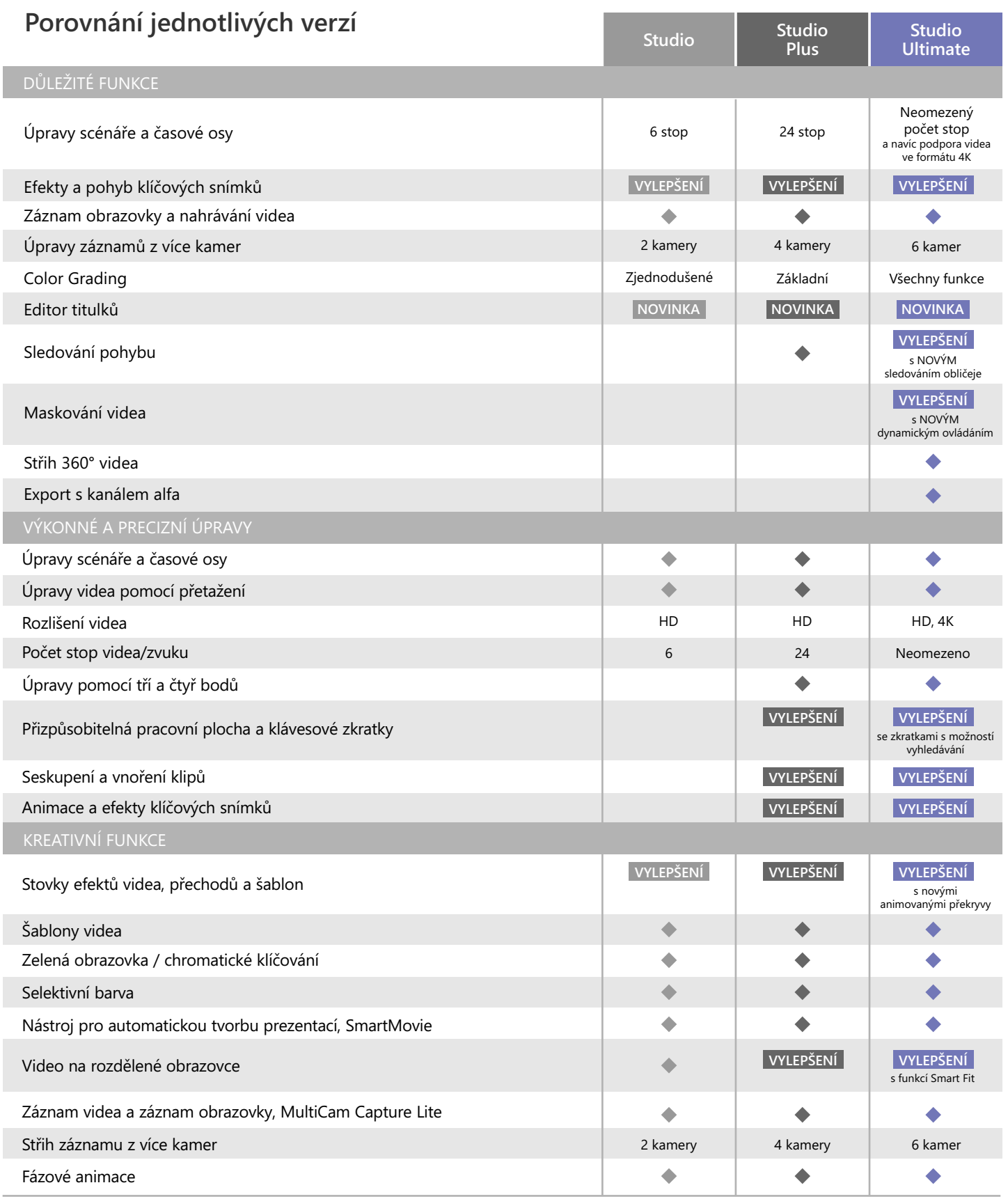

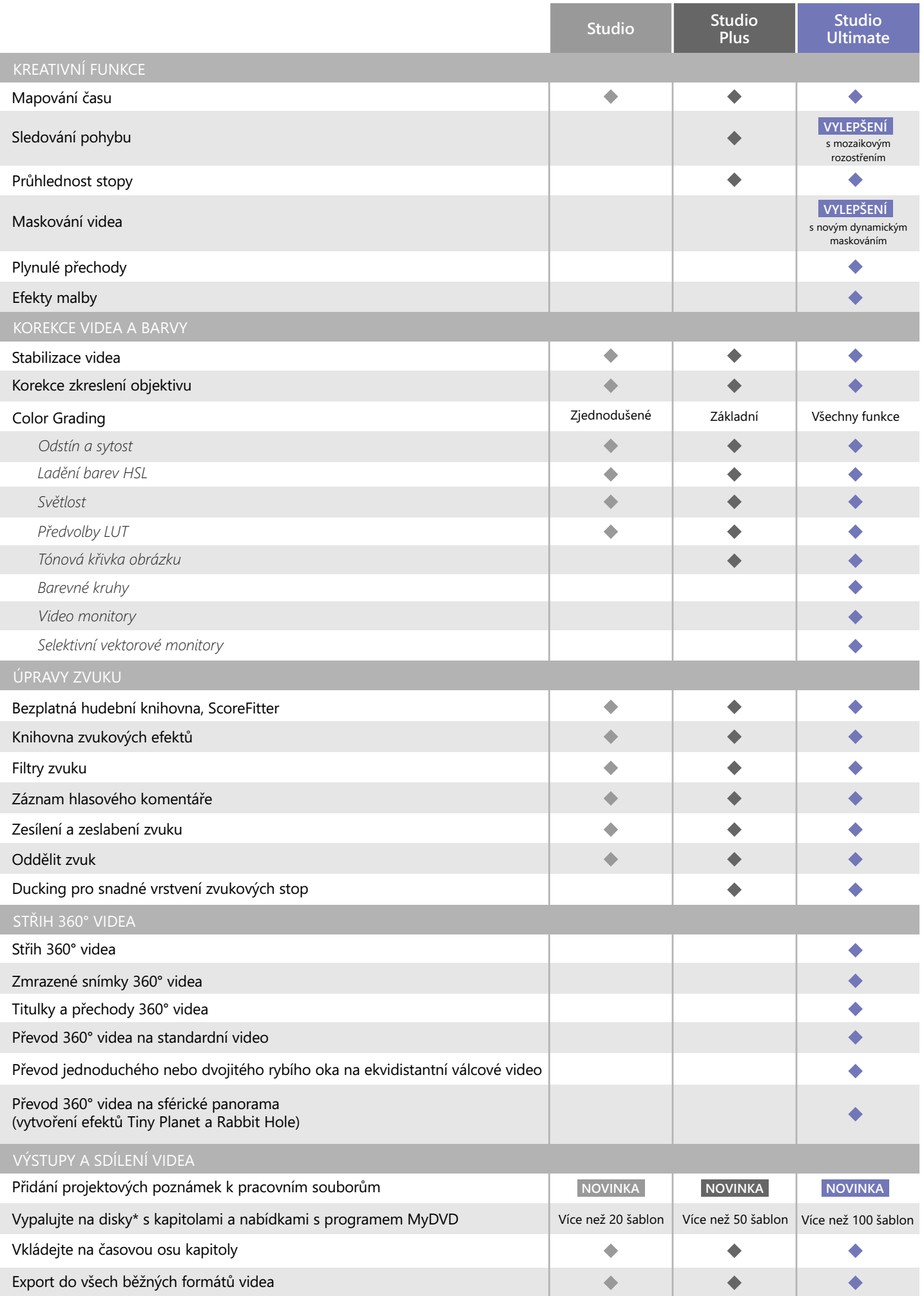

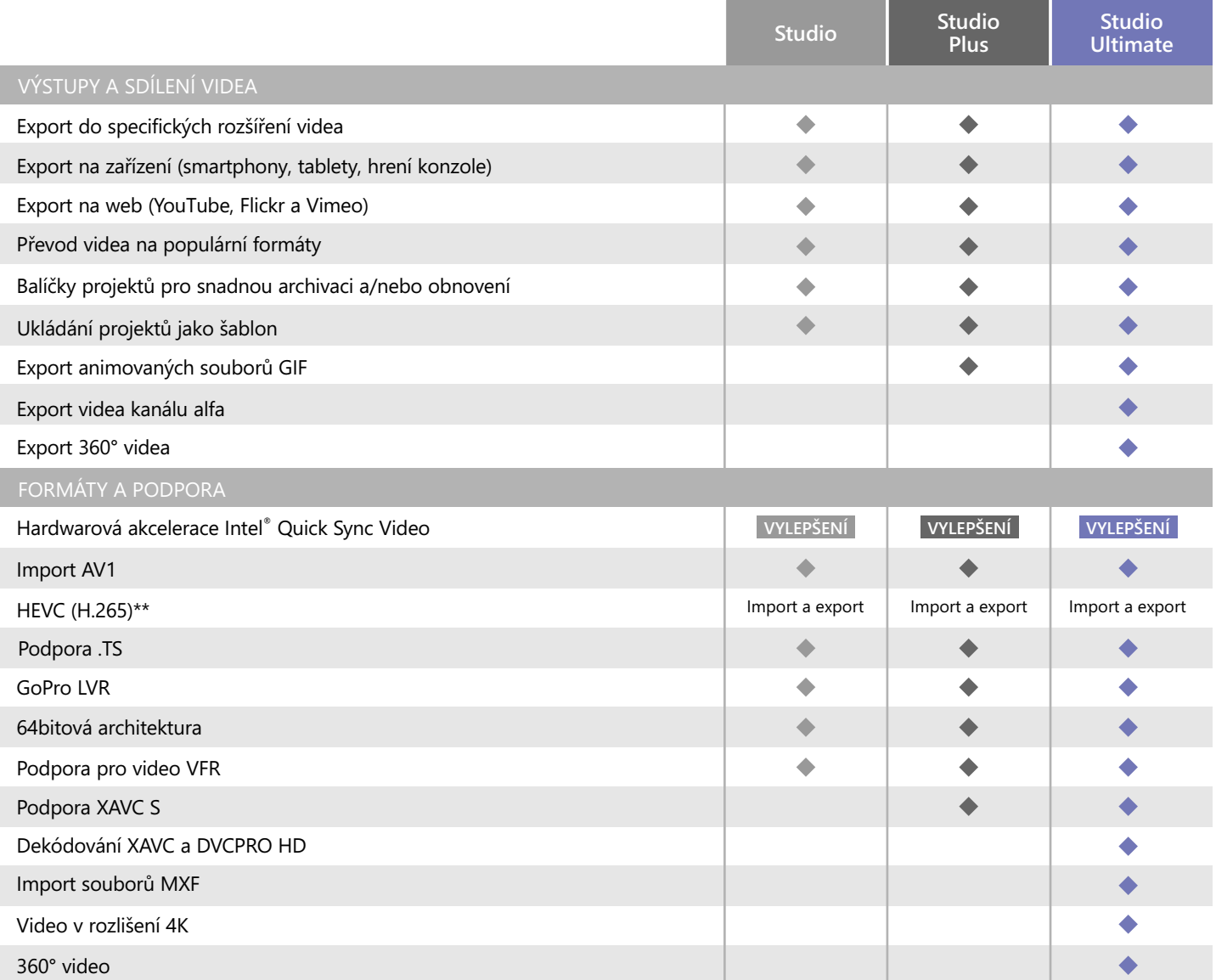

\*Možnost vytváření disků Blu-ray lze zakoupit v produktu Pinnacle Studio

\*\*Podpora formátu HEVC (H.265) vyžaduje příslušný PC hardware nebo grafickou kartu.

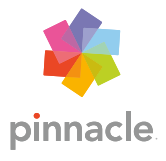

© 2020 Corel Corporation. Všechna práva vyhrazena.